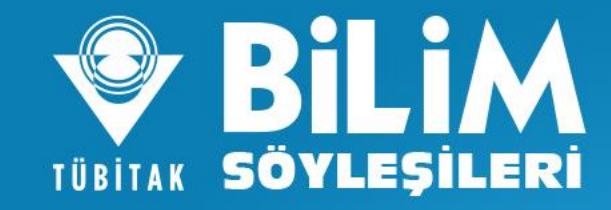

#### "BİLİM SÖYLEŞİLERİ" BAŞVURULARI BAŞLADI.

ILKOKUL, ORTAOKUL VE LISE SEVIYESINDEKI<br>TÜM DEVLETOKULLARIMIZ BAŞVURABILIR.

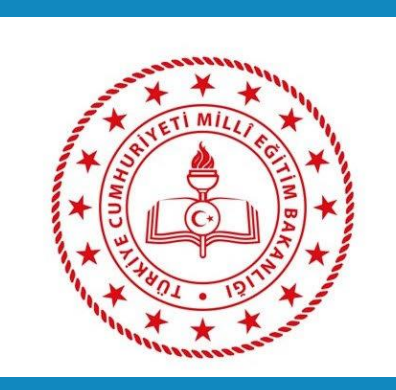

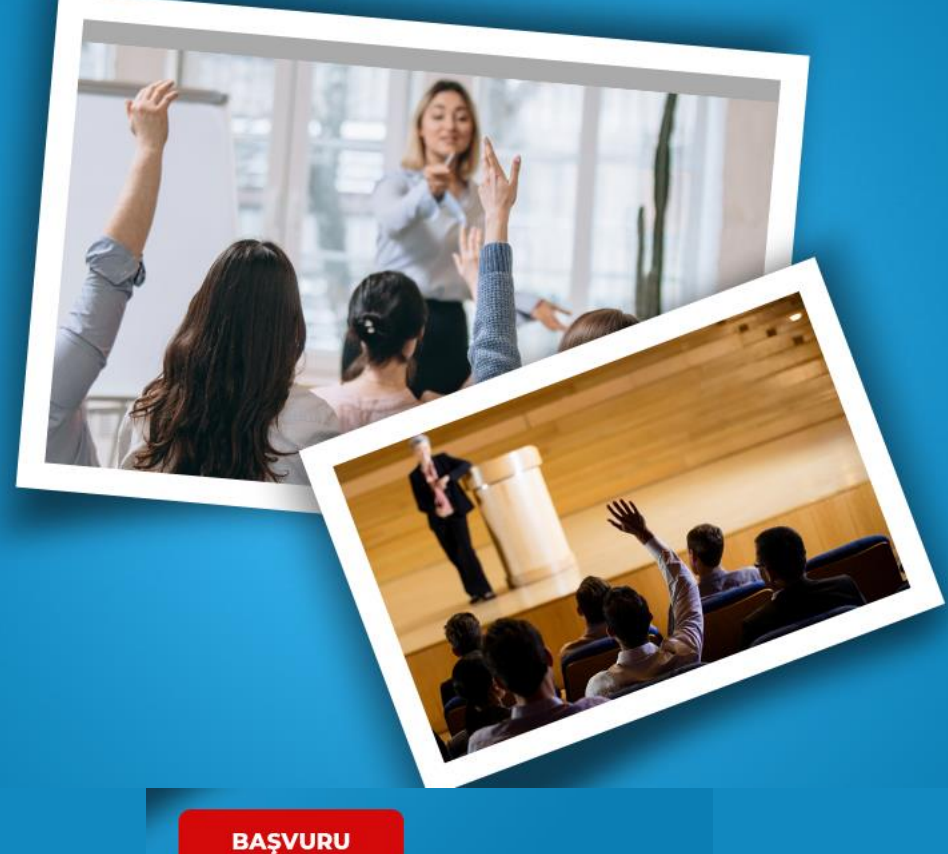

21 Kasım 2022 **Son Başvuru:** Söyleşi Dönemi: 6 Şubat - Haziran 2023 bilimsoylesileri.tubitak.gov.tr

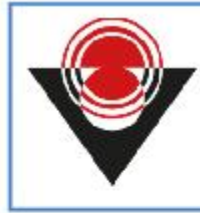

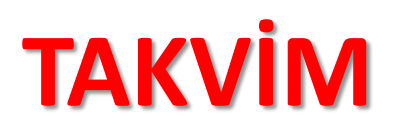

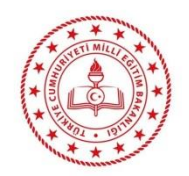

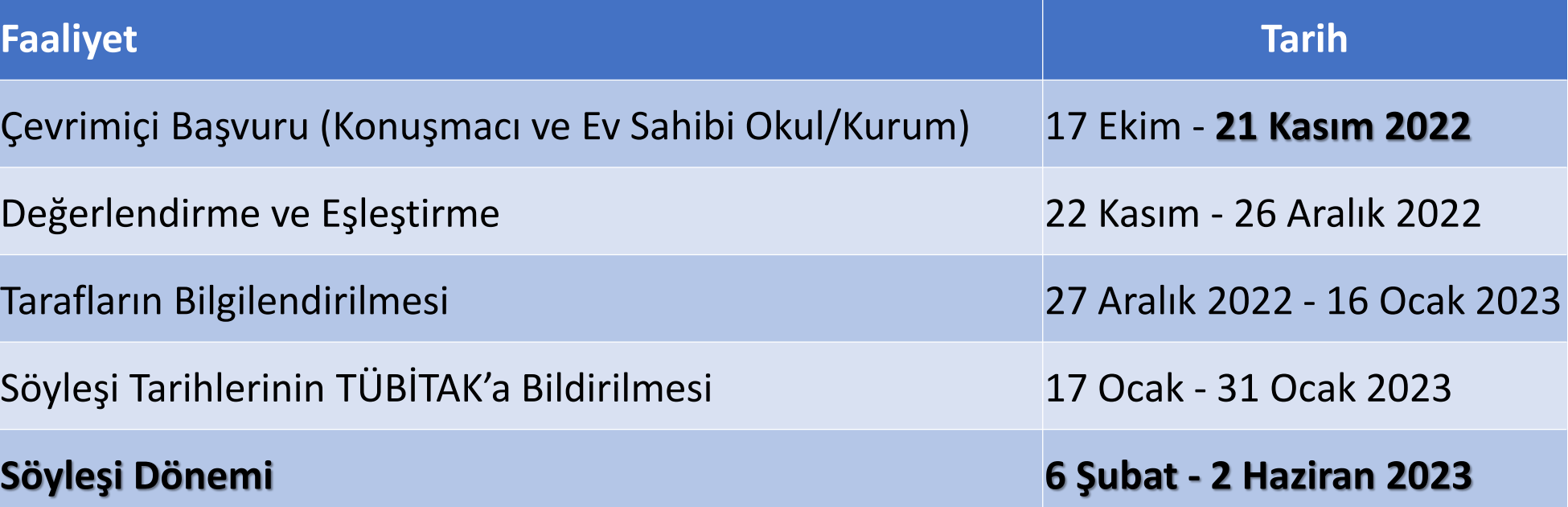

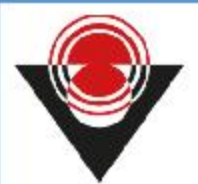

### **BAŞVURU ALANLARI**

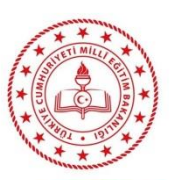

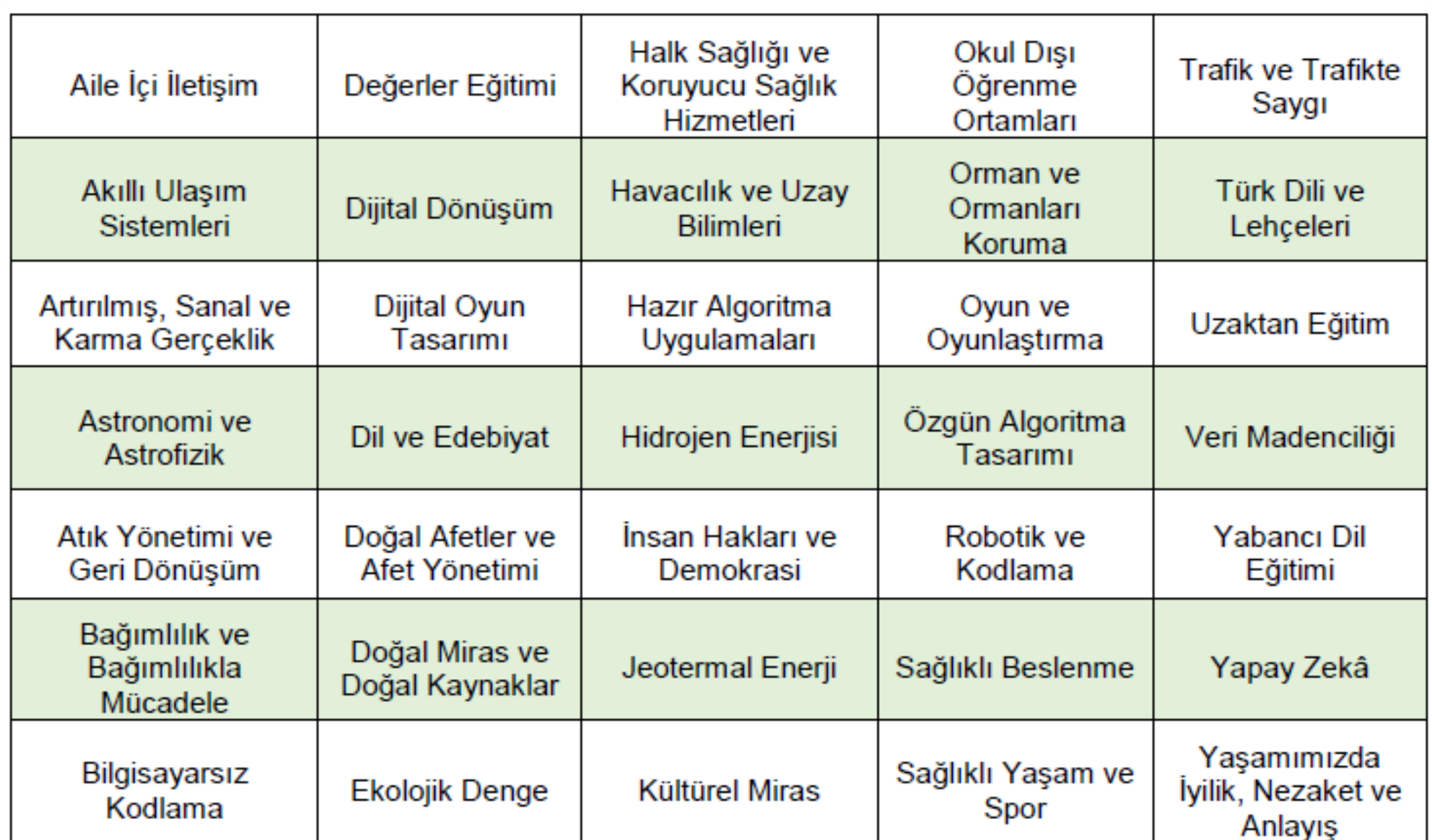

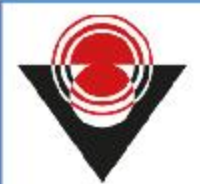

### **BAŞVURU ALANLARI**

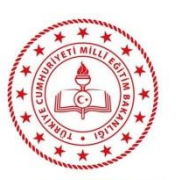

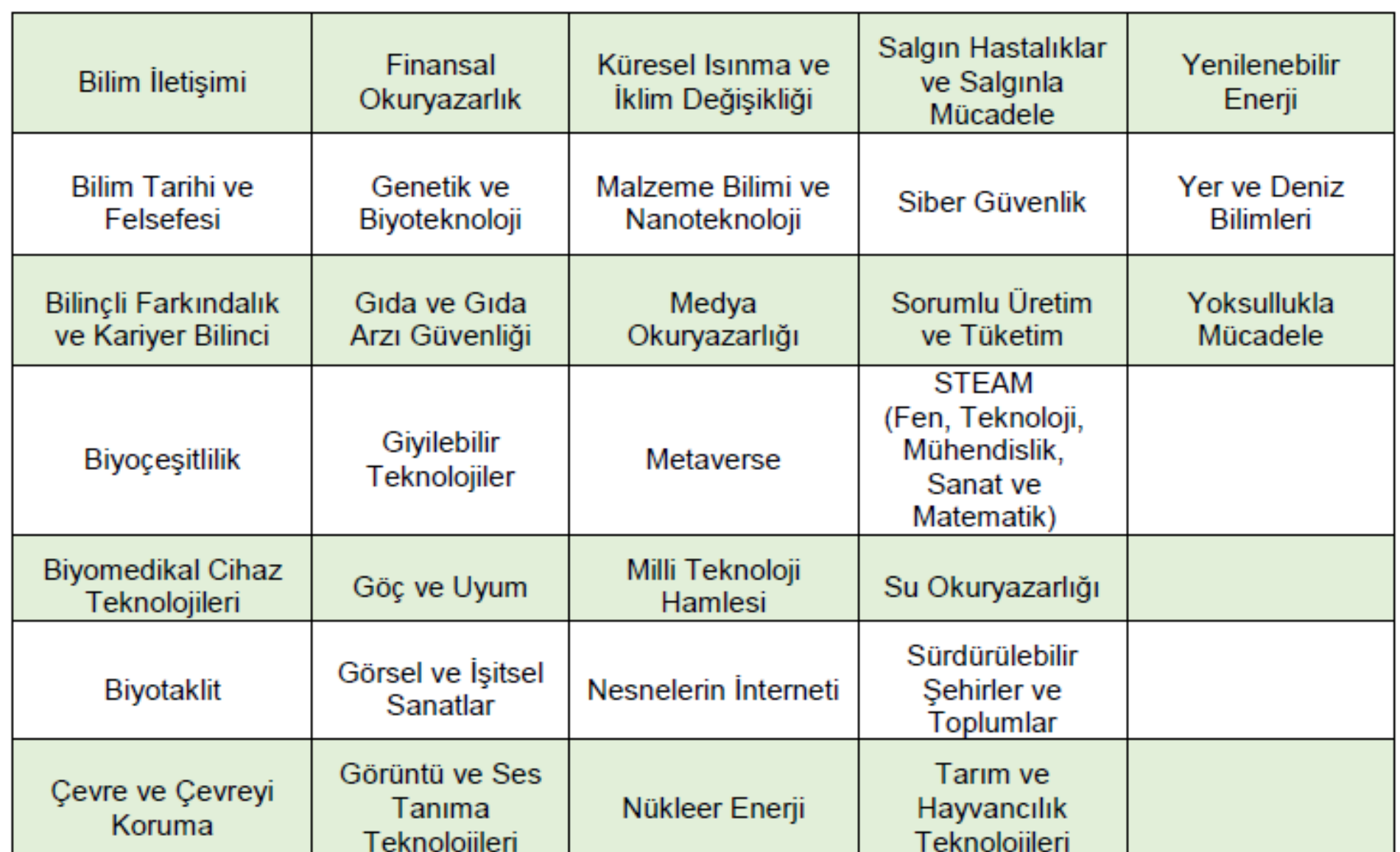

# **BAŞVURU KOŞULLARI VE YÖNTEMİ**

- Başvurular, konuşmacı ve ev sahibi okul/kurum için bilimsoylesileri.tubitak.gov.tr adresinden belirtilen tarihler arasında ayrı ayrı yapılır. Ev sahibi okul/kurum başvurusu, temsilci tarafından yapılır. Başvurular, konuşmacı ve okul/kurum yetkilisi tarafından e-imza ile onaylanır. Herhangi bir matbu belge gönderilmez.
- Bilim Söyleşileri, yukarıda belirtilen alanlarda gerçekleştirilir. Diğer başlıklarda yapılan başvurular değerlendirmeye alınmaz.
- Bilim Söyleşileri, fiziksel katılımla gerçekleşir. Online platformlar üzerinden söyleşi gerçekleştirilmez.
- Belirli bir yarışmaya ya da sınava hazırlık amaçlı söyleşiler ile kitap ve ürün tanıtımı, imza günü vb. pazarlama amaçlı söyleşiler düzenlemek üzere Bilim Söyleşileri başvurusunda bulunulamaz.

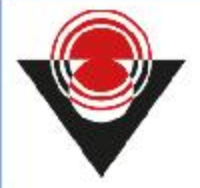

# **EV SAHİBİ OKUL/KURUM BAŞVURUSU**

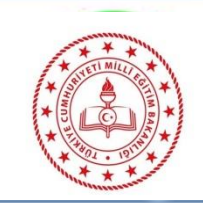

- Milli Eğitim Bakanlığına bağlı ilkokul, ortaokul ve lise düzeyindeki devlet okulları ve bilim ve sanat merkezleri (BİLSEM), Gençlik ve Spor Bakanlığına bağlı gençlik merkezleri ve genç ofisler, Kültür ve Turizm Bakanlığına bağlı kültür merkezleri ile müze ve kütüphaneler, TÜBİTAK tarafından desteklenen bilim merkezleri ile Deneyap Teknoloji Atölyeleri Bilim Söyleşilerine ev sahipliği yapmak için başvuru yapabilirler. Özel okul ile kurum/kuruluşlardan başvuru alınmaz.
- Okul/kurumlar başvuru döneminde yalnızca bir (1) Bilim Söyleşisine ev sahipliği yapabilirler. Birden fazla başvuru, değerlendirmeye alınmaz.
- **Okul/Kurum temsilcisi, yalnızca kendi okul/kurumu için başvuru yapabilir.**
- Söyleşiye katılım sağlayacak dinleyici kitlesini belirleme yetkisi, okul/kurum yetkilisi/temsilcisine aittir.

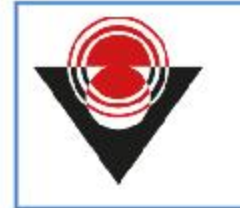

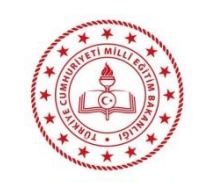

- Başvuru; ilgili okul/kurumda görev yapan öğretmen/eğitmen tarafından yapılır. Okul/kurum müdür/müdür yardımcısı, kendisi de doğrudan başvuru yapabilir.
- **Okul/kurum müdür/müdür yardımcısı tarafından e-imza ile onaylanır. E-imza ile onaylanmayan okul/kurum başvuruları değerlendirilmeye alınmaz.**
- Okul/kurum müdürü/müdür yardımcısının e-imzasının geçerli olup olmadığını imza aşamasından önce kontrol etmesi önerilir.

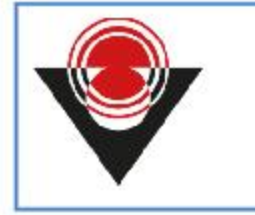

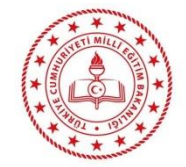

Başvurular, TÜBİTAK tarafından değerlendirilerek uygun görülen kontenjanlar dâhilinde, eşleştirmeler yapılır. Eşleştirme yapılırken:

- ➢ Hedef kitlesi,
- ➢ Söyleşi konusu,
- ➢ Konuşmacının il tercihleri göz önünde bulundurulur.

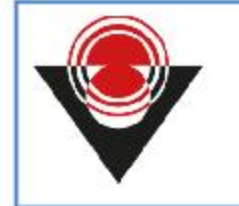

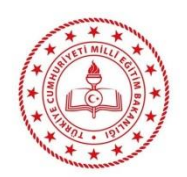

- Eşleştirme işlemi tamamlandıktan sonra söyleşi talebinde bulunan taraflara e-posta ile bildirim yapılır. Bildirim epostasında tarafların (konuşmacı ve ev sahibi okul/kurum) iletişim bilgilerine yer verilir.
- Ev sahibi okul/kurum temsilcisi, eşleştirme yapılan konuşmacı ile belirledikleri söyleşi tarih ve saatini okul/kurum adı, okul/kurumun bulunduğu il/ilçe bilgileri, konuşmacı adı soyadı ve söyleşi konusunu bilimsoylesileri@tubitak.gov.tr adresine eposta olarak bildirir ve sisteme girer. Tarih ve saat Bilim Söyleşileri sayfasında yayınlanır. Taraflara bilgilendirme epostası gönderilmez.

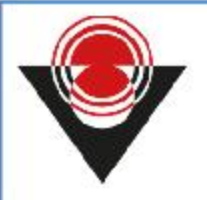

#### **OKUL/KURUM YETKİLİSİ/TEMSİLCİSİNİN GÖREVLERİ**

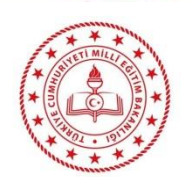

- Başvuruyu "Taahhütname" ile birlikte elektronik imza ile onaylar, aksi durumda başvurunun geçersiz sayılacağını kabul eder.
- Söyleşinin Taahhütname hükümleri kapsamında gerçekleştirilmesini sağlar.
- Okul/kurum adı veya temsilcisinin değişmesi gibi söyleşinin sağlıklı bir şekilde gerçekleştirilmesini etkileyebilecek hususlar konusunda e-posta ile TÜBİTAK'ı bilgilendirir.
- Varsa söyleşi tarih ve saat değişiklik taleplerini e-posta yoluyla bildirir.
- Söyleşinin gerçekleşeceği salon veya sınıfın ısı, ışık, masa, sandalye, kırtasiye, içme suyu ve projektör gibi ihtiyaçlarını karşılar.
- Konuşmacının sunumunu sağlıklı bir şekilde yapabilmesi için gerekli olan konuşmacı ve dinleyici arasındaki koordinasyonu sağlar.
- Söyleşi alanının güvenliğini sağlar.

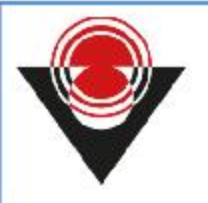

#### **OKUL/KURUM YETKİLİSİ/TEMSİLCİSİNİN GÖREVLERİ**

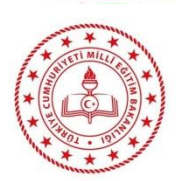

- Gönderilecek sunum ile dinleyicileri söyleşi öncesi TÜBİTAK hakkında bilgilendirme yapar (bilimsel çalışmalar, burs, destek ve yarışmalar) ve söyleşi için teşekkür eder.
- Söyleşi esnasında konuşmacı ve dinleyicileri gösterecek şekilde çekilmiş en az 2 adet, en az 720p çözünürlükte jpeg formatında fotoğrafı https://bilimtoplum-pbs.tubitak.gov.tr/ sayfasına yükler.
- Söyleşi sonunda konuşmacı ve başvuruyu yapan okul/kurum temsilcisine https://bilimtoplum-pbs.tubitak.gov.tr/ sayfasından indirilen "Teşekkür Belgesi"ni sunar.
- Bildirilen söyleşi tarihinden sonra en geç yedi (7) gün içinde söyleşinin gerçekleşip gerçekleşmediğini https://bilimtoplum-pbs.tubitak.gov.tr/ sayfası üzerinden e-imza ile onaylayarak TÜBİTAK'a bildirir.
- Programın takibi ve başarısı için kurum temsilcisi ve söyleşiye katılım sağlamış bir (1) öğrenci tarafından Bilim Söyleşileri sayfasındaki Değerlendirme Anketinin doldurularak TÜBİTAK'a gönderilmesini sağlar.

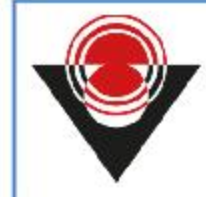

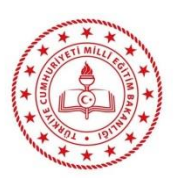

#### **bilimsoylesileri.tubitak.gov.tr**

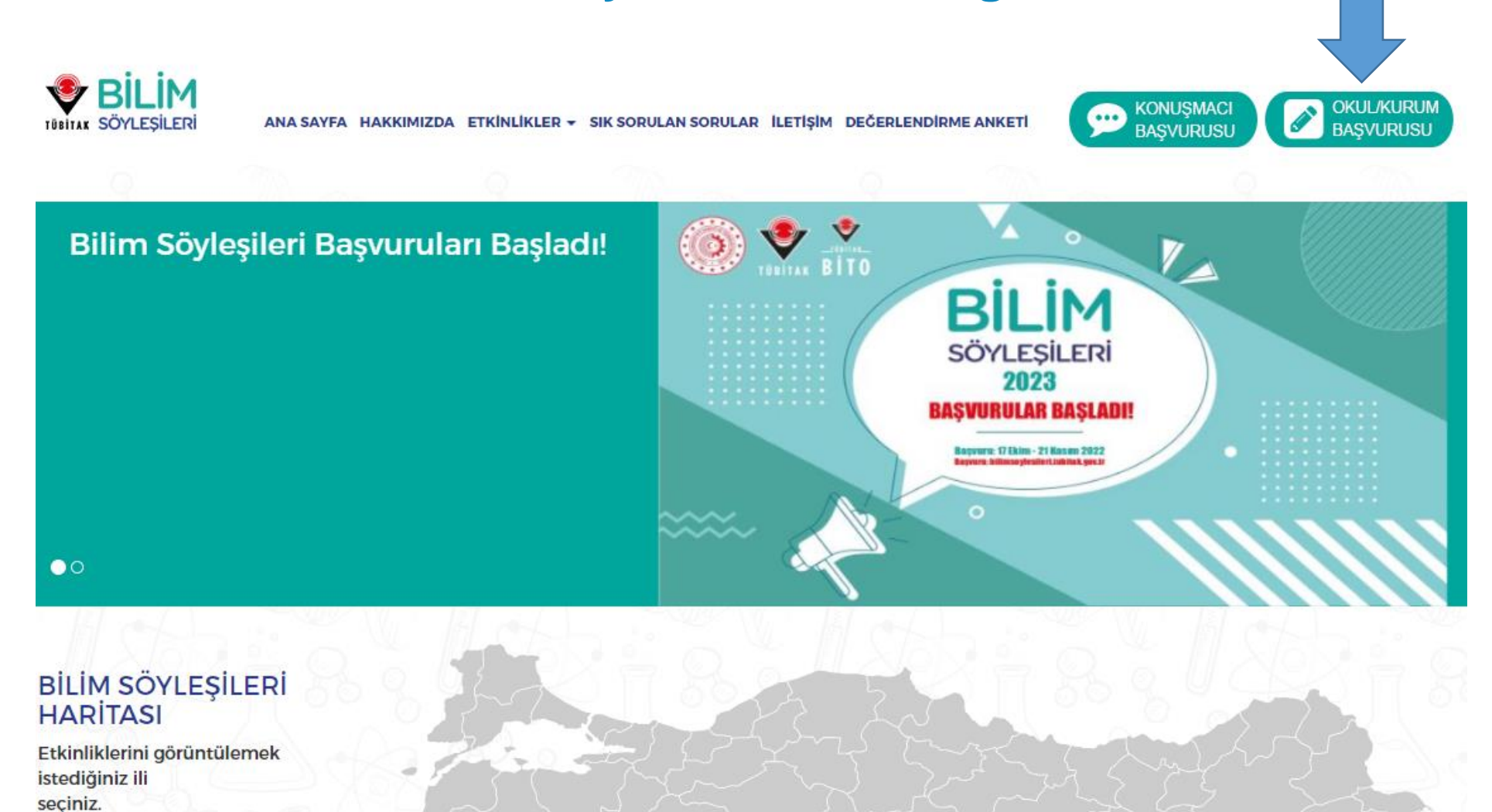

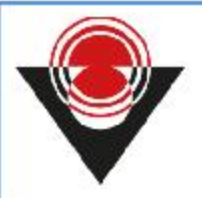

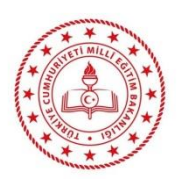

TÜBİTAK Bilim Söyleşileri'ne ev sahipliği yapacak okul/kurumlara herhangi bir ödeme yapılmamaktadır. Kurumlar bir başvuru döneminde yalnızca bir etkinliğe ev sahipliği yapabilirler.

TÜBİTAK, bilim insanları ile öğrencileri bir araya getirmek için yalnızca destek sağlar. Söyleşilerin içeriğinin yasal sorumluluğu tamamen konuşmacılara aittir.

Ev sahibi okul/kurumlar tarafından konuşmacılara herhangi bir ödeme yapılmaz.

NOT: Okul/kurum yetkilisinin e-imza sahibi kurum yöneticisi olması gerekmektedir. (Örneğin, MEB'e bağlı okullar için Kurum Yetkilisi okul müdürüdür.)

#### NOT: Kuruluş seçme aşamasında kurumunuzun adını listede bulamıyorsanız,<br>bilimsoylesileri@tubitak.gov.tr adresi ile irtibata geçebilirsiniz.

#### (Son başvuru tarihi 21 Kasım 2022, 23:59)

#### **ETKİNLİK TAKVİMİ:**

Başvuruların alınması: 17 Ekim - 21 Kasım 2022

Değerlendirme ve Eşleştirme: 22 Kasım - 26 Aralık 2022 Eslestirmeleri yapılan tarafların bilgilendirilmesi: 27 Aralık 2022 - 16 Ocak 2023 Söylesi Tarihlerinin Kararlastırılıp TÜBİTAK'a bildirilmesi: 17 Ocak - 31 Ocak 2023 Etkinliklerin ve ödemelerin gerçekleştirileceği tarih aralığı: 6 Şubat - 2 Haziran 2023 2023 Etkinlik Kuralları Kitapçığı için tıklayınız.

Başvuru için tıklayınız.

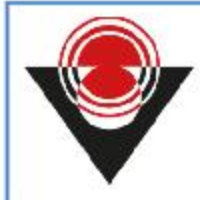

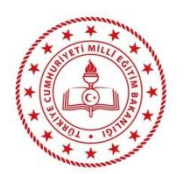

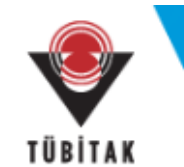

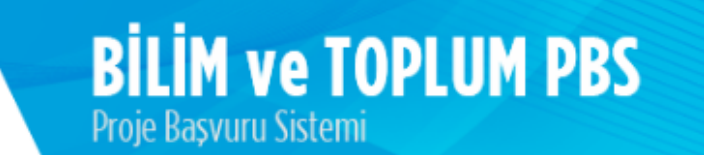

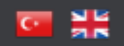

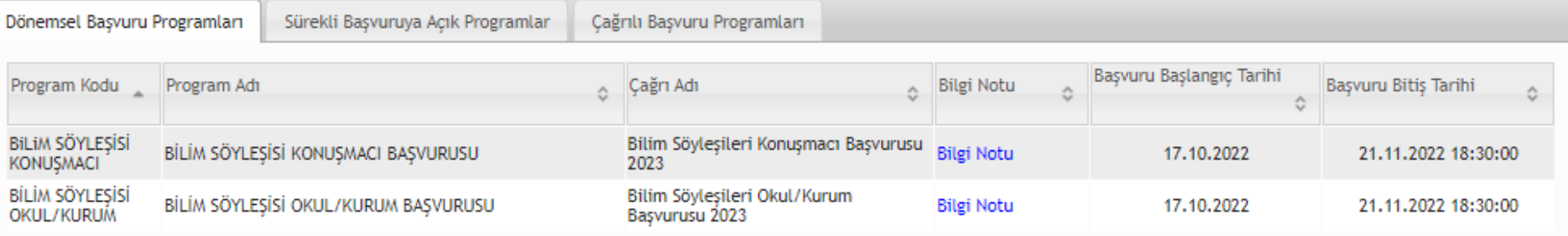

Başvuru Programına Giriş

!!! Bu başvuru sunum için örnek olarak yapılmıştır.

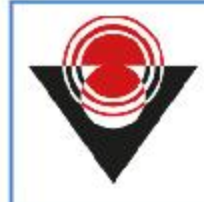

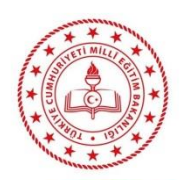

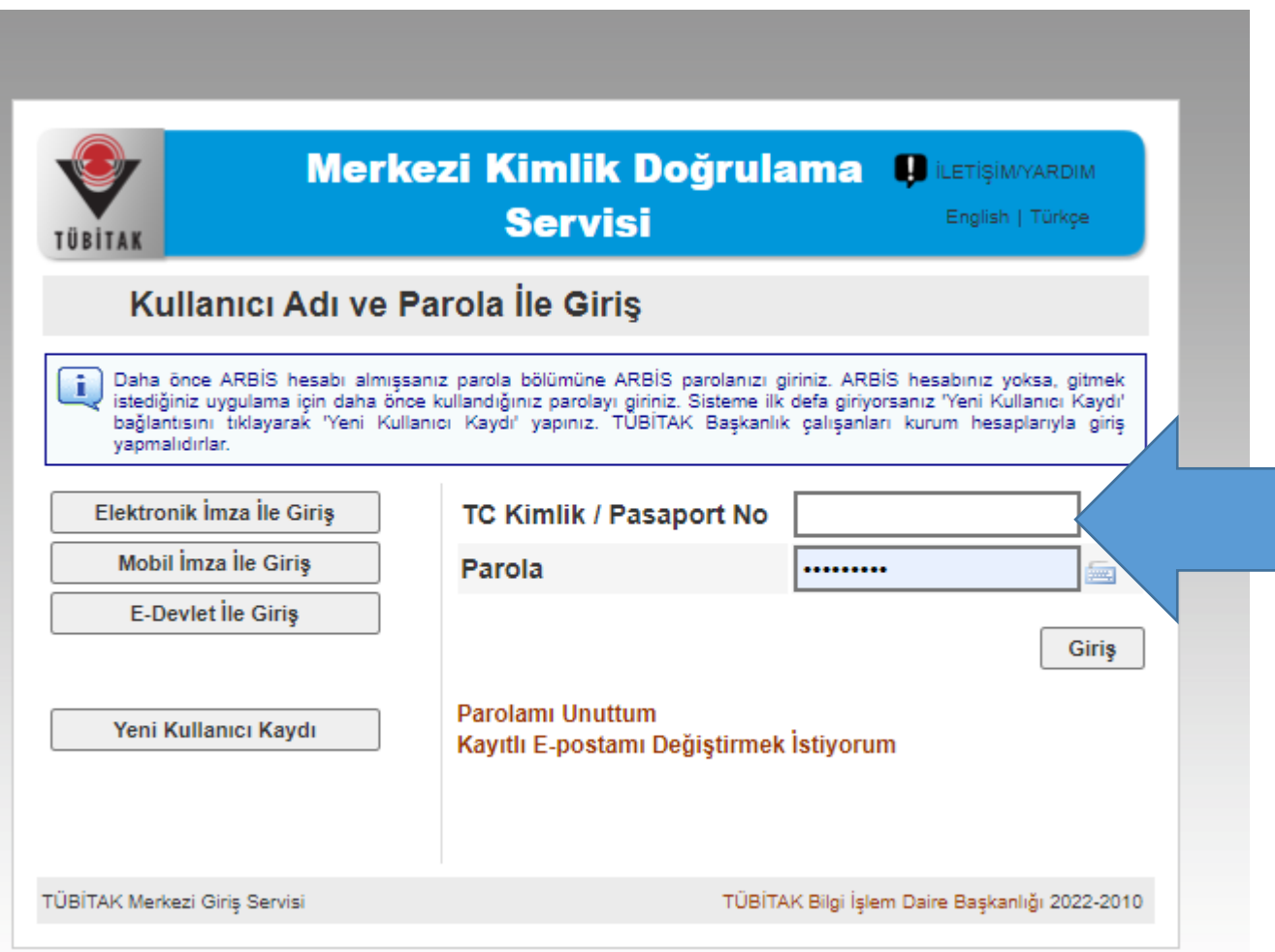

!!! Bu başvuru sunum için örnek olarak yapılmıştır.

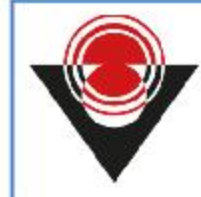

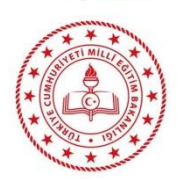

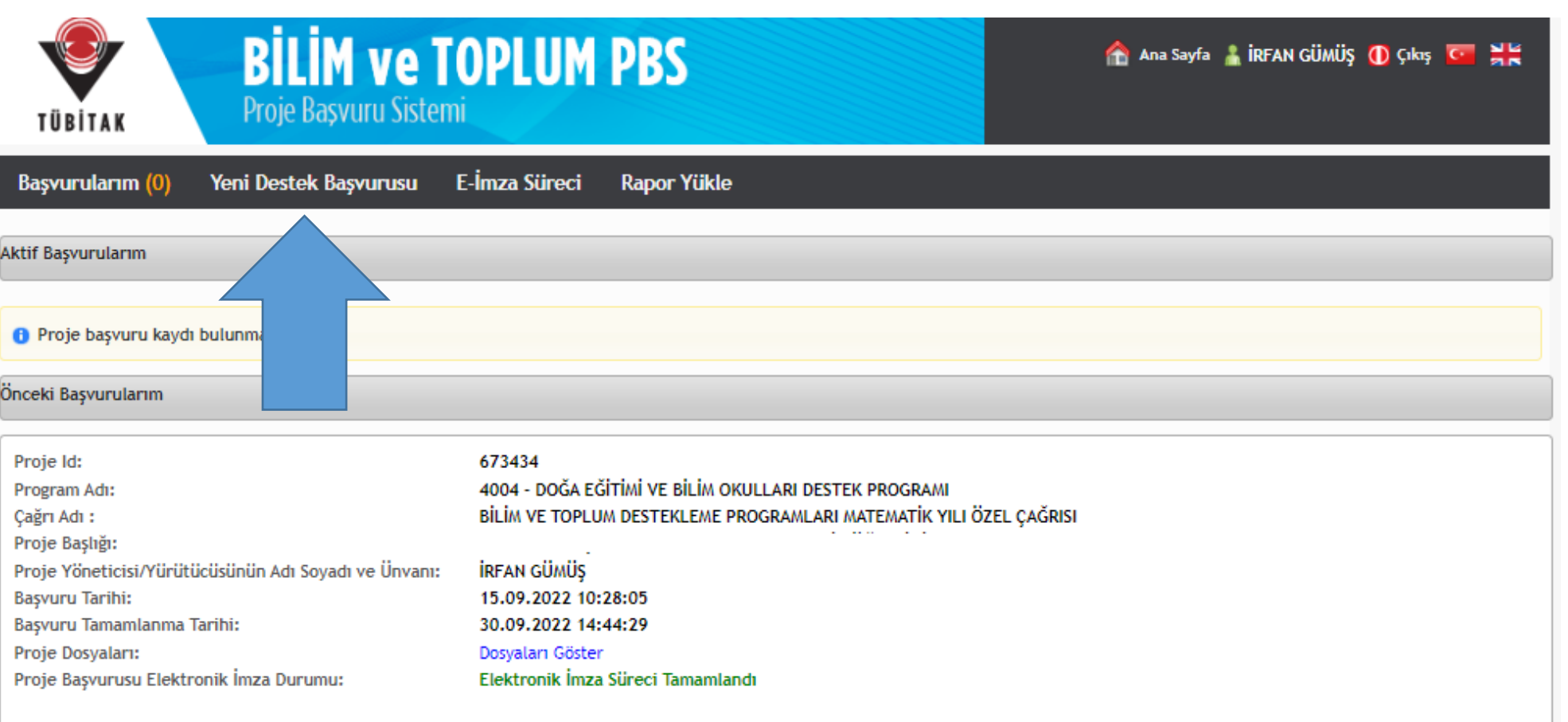

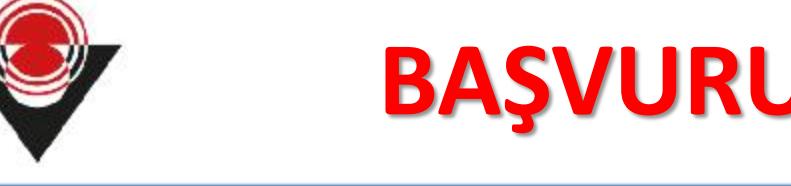

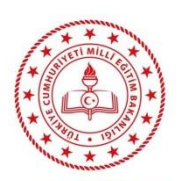

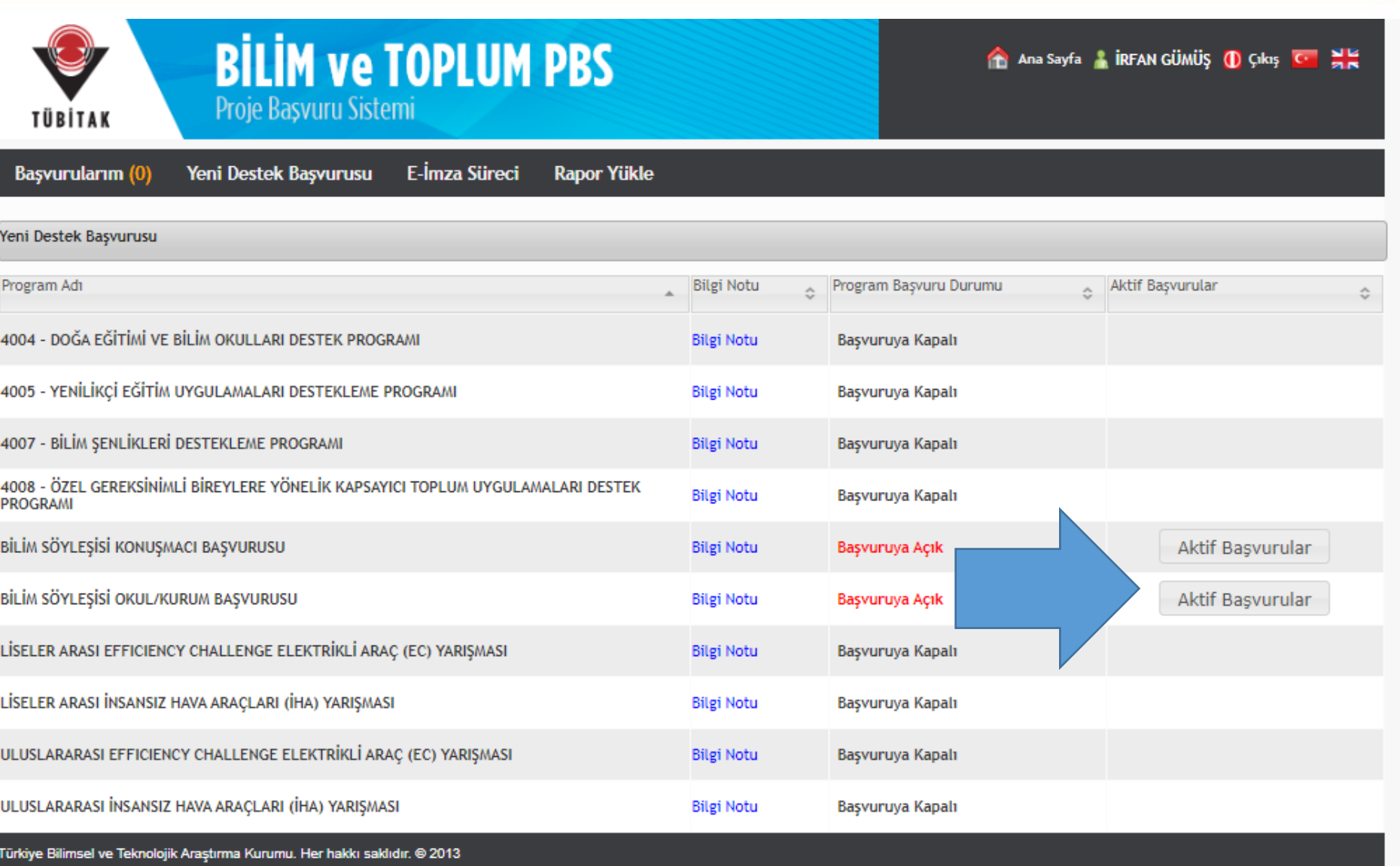

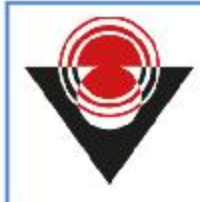

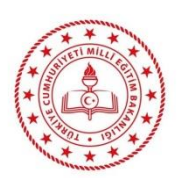

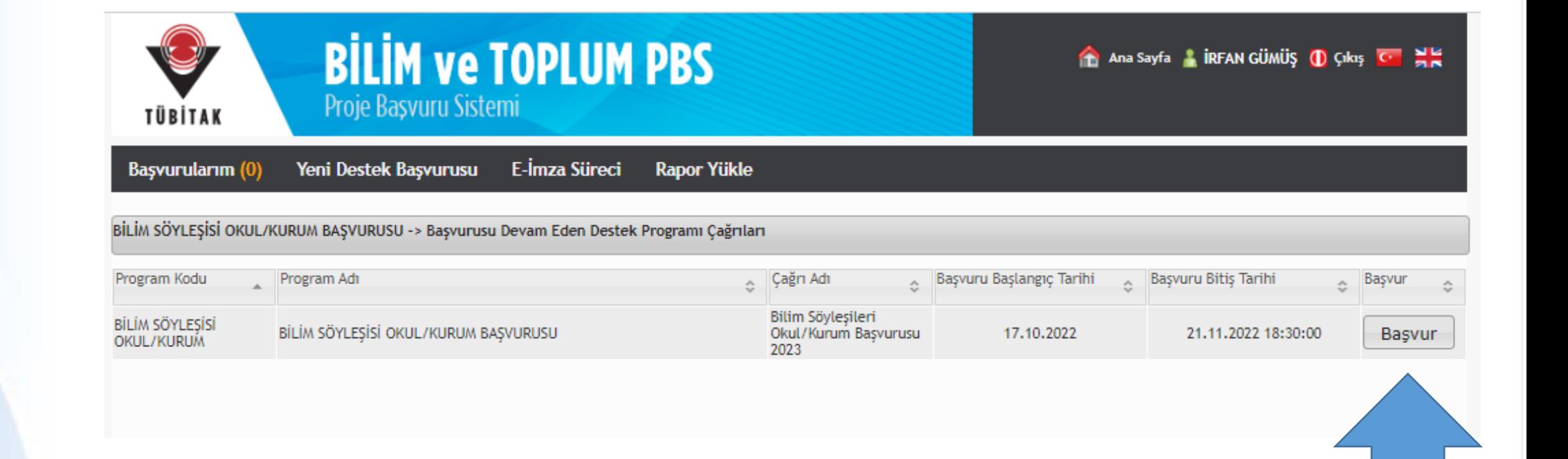

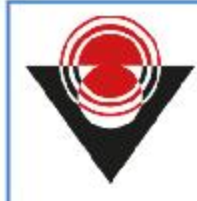

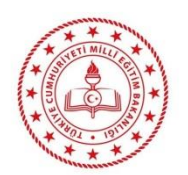

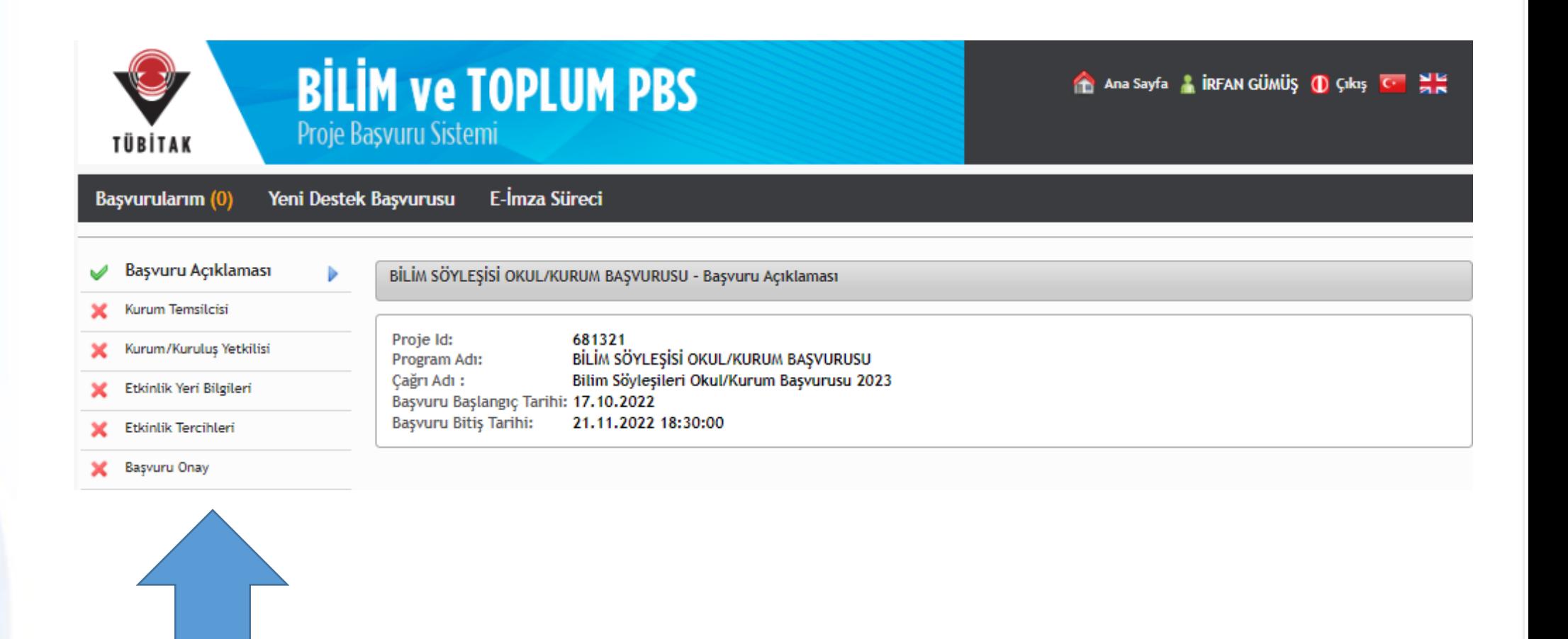

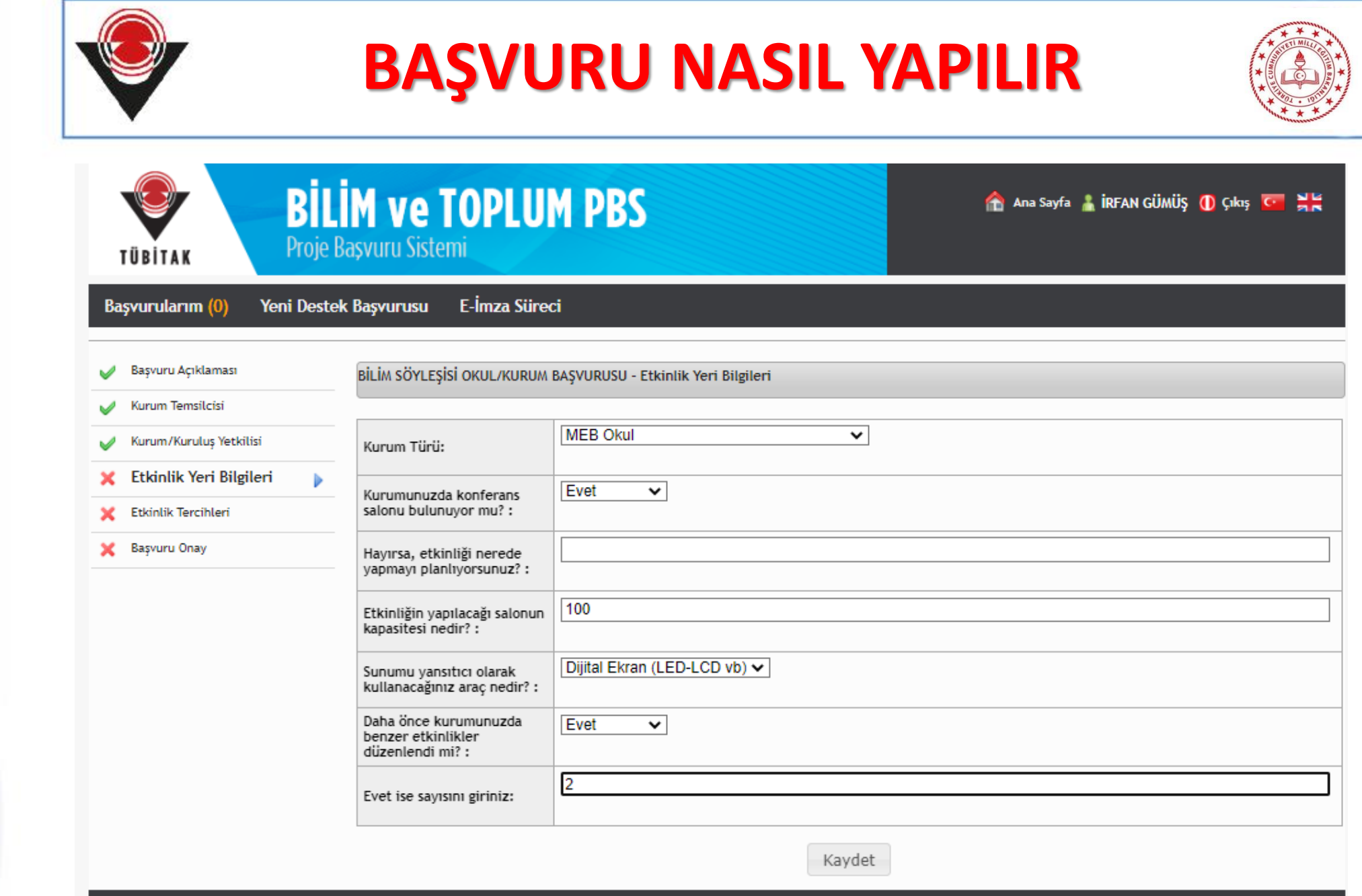

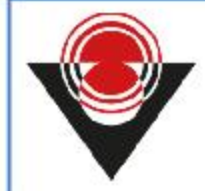

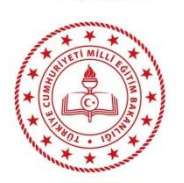

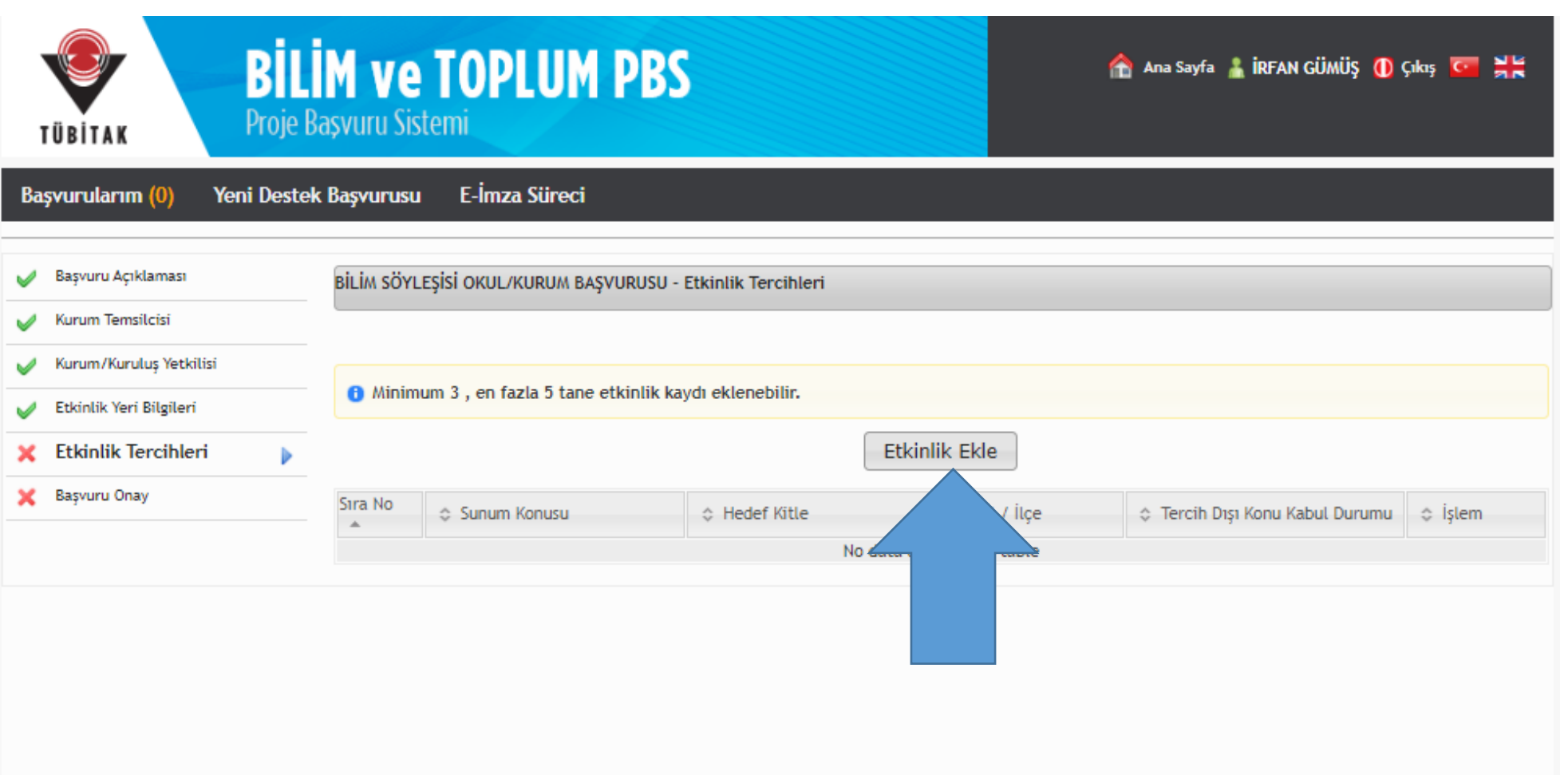

Türkiye Bilimsel ve Teknolojik Araştırma Kurumu. Her hakkı saklıdır. @ 2013

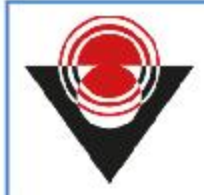

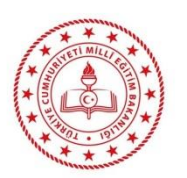

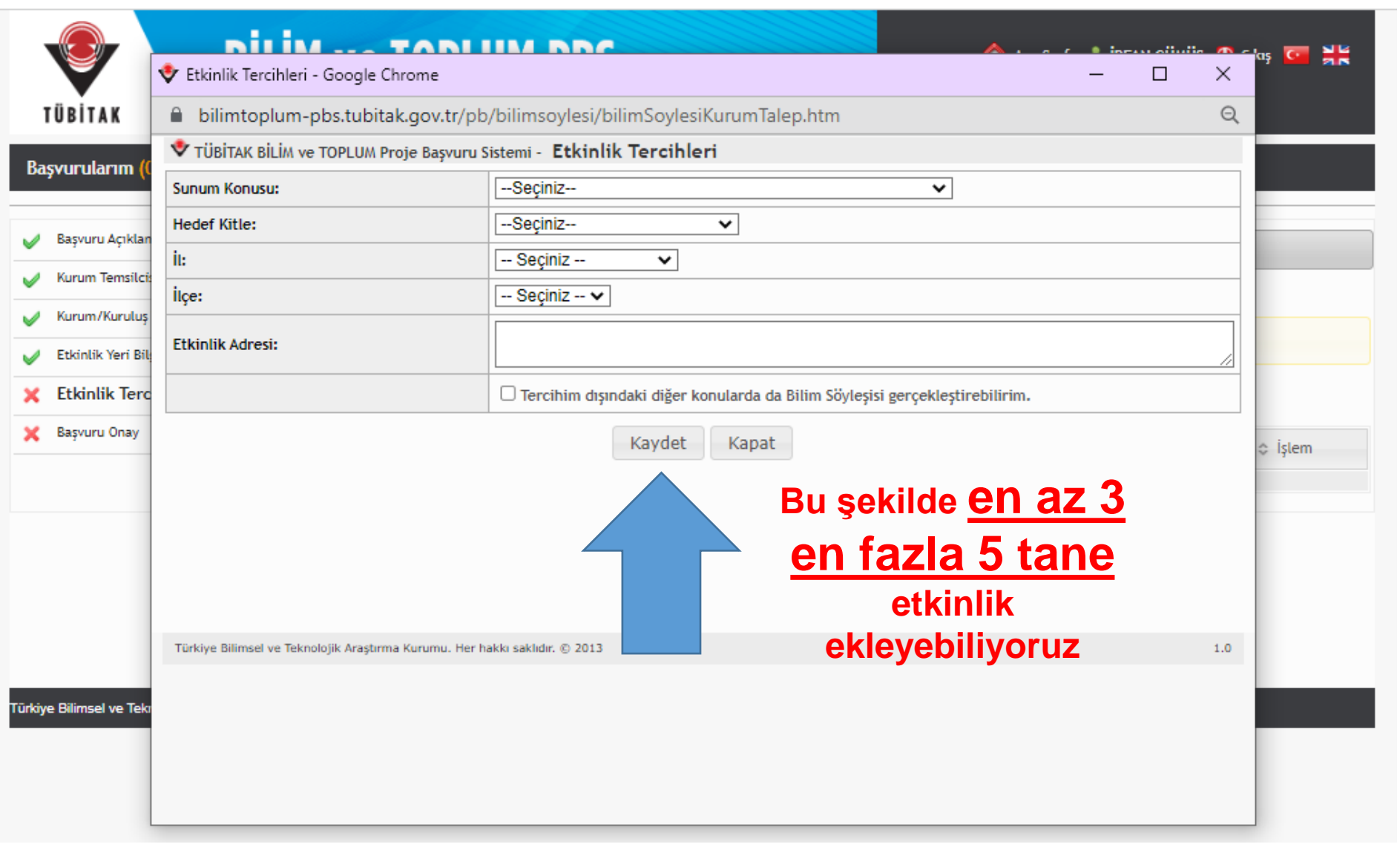

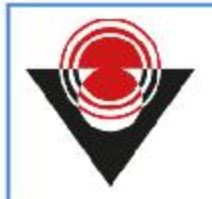

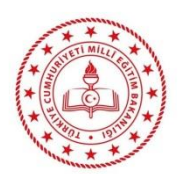

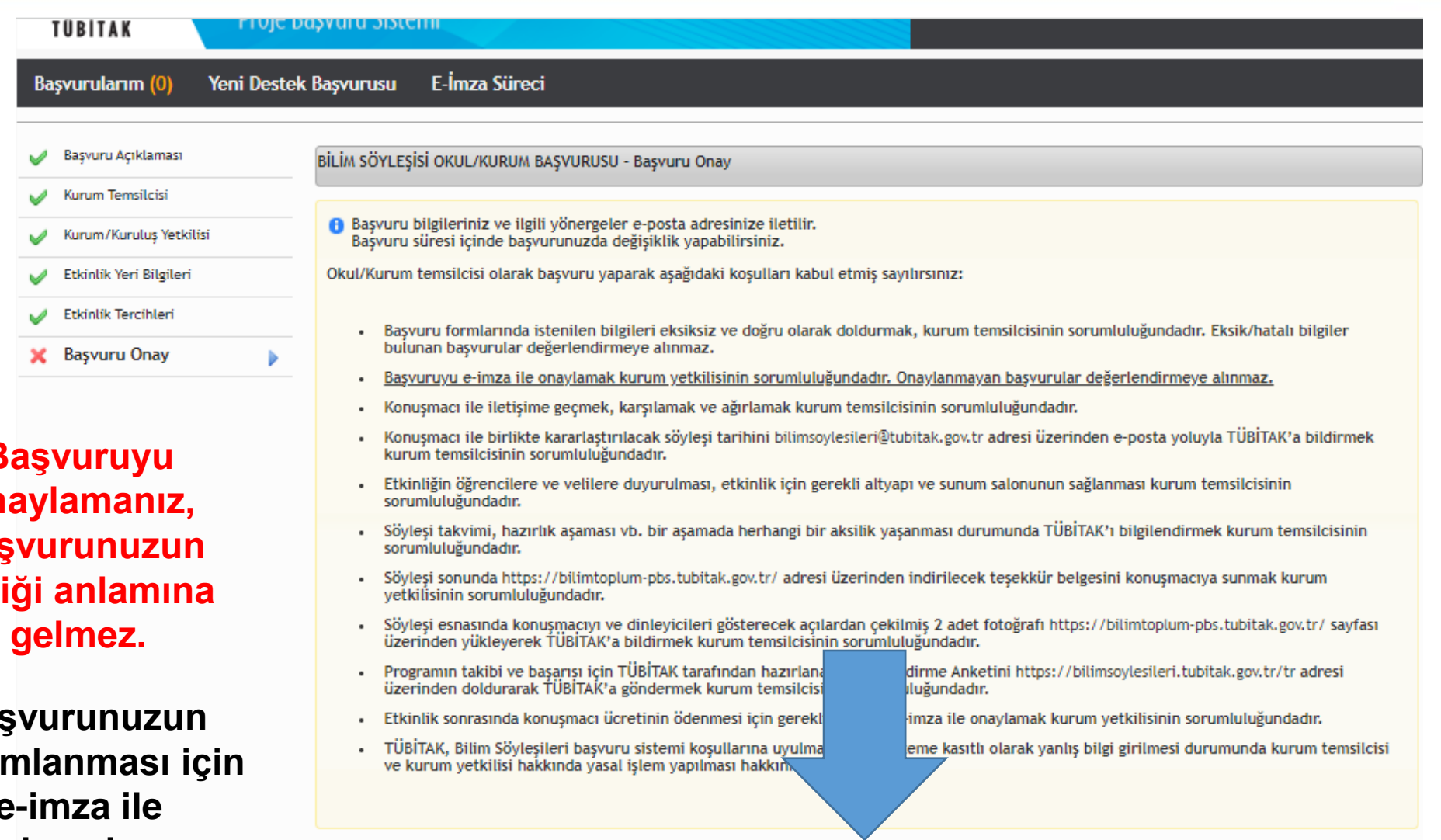

**!!!**

**Başvuruyu on bas bitti** 

**Bas** tama**n e-imza ile imzalamalısınız.**

Başvuruyu Onayla

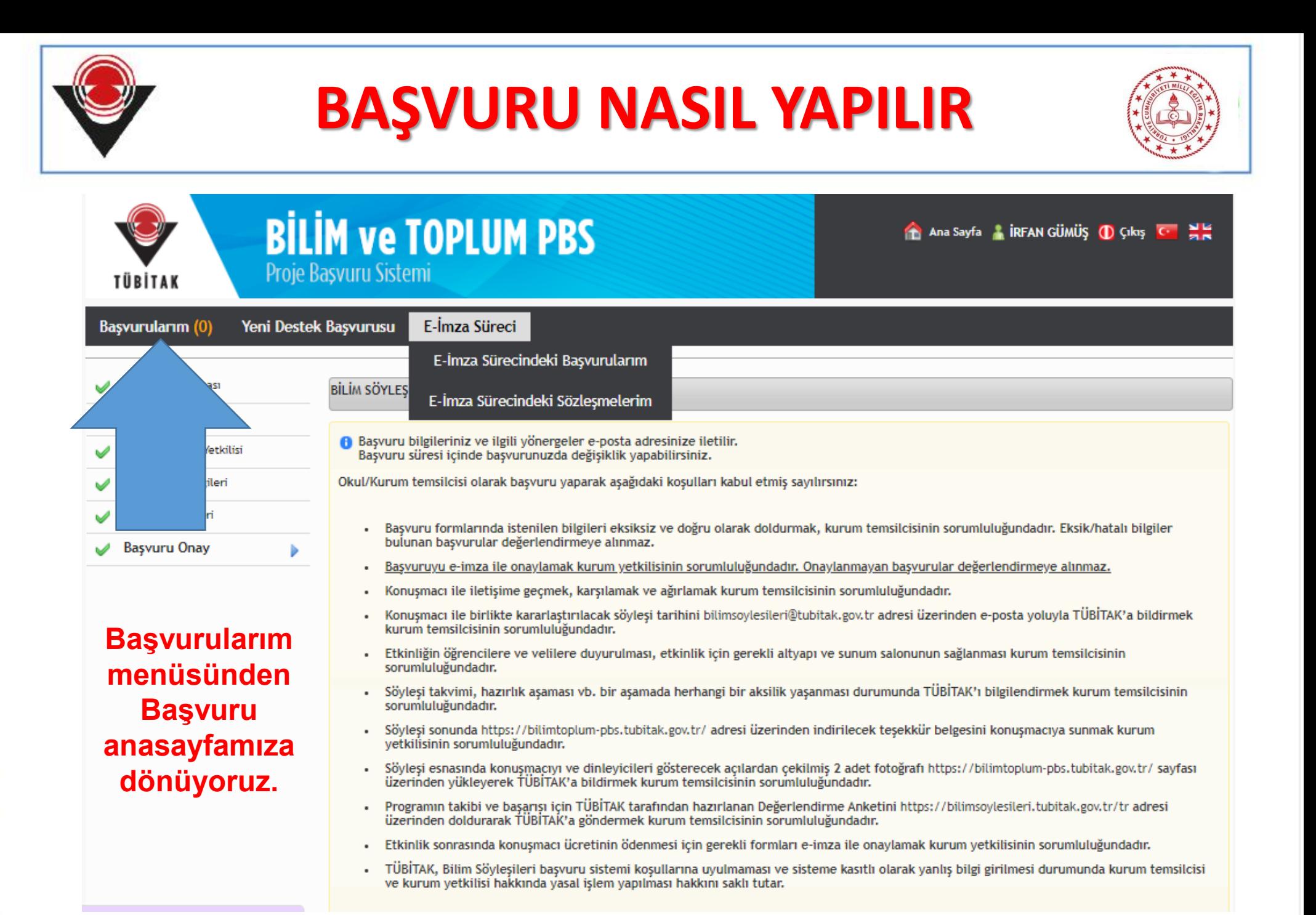

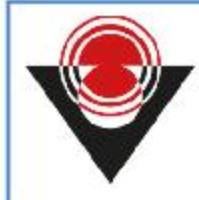

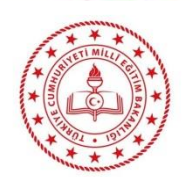

鷪

Ana Sayfa | İRFAN GÜMÜŞ (D) Çıkış C

**BİLİM ve TOPLUM PBS** Proje Başvuru Sistemi TÜBİTAK

Başvurularım (1) Yeni Destek Başvurusu E-İmza Süreci

**Rapor Yükle** 

#### **Aktif Başvurularım** Proje Id: 681321 BİLİM SÖYLEŞİSİ OKUL/KURUM BAŞVURUSU Program Adı: Bilim Söyleşileri Okul/Kurum Başvurusu 2023 Çağrı Adı: BİLİM SÖYLEŞİSİ OKUL/KURUM BAŞVURUSU-1 Proje Başlığı: **IRFAN GÜMÜŞ** Proje Yöneticisi/Yürütücüsünün Adı Soyadı ve Ünvanı: Başvuru Tarihi: 31.10.2022 Başvuru Yılı ve Dönemi: Onay Durumu: Başvuru Onaylı Proje Dosyaları: Dosyaları Göster Elektronik İmza Sürecini Başlat Başvuru Onayını Kaldır

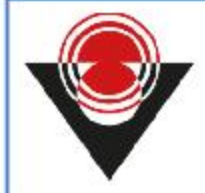

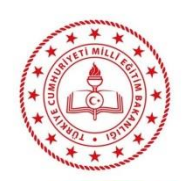

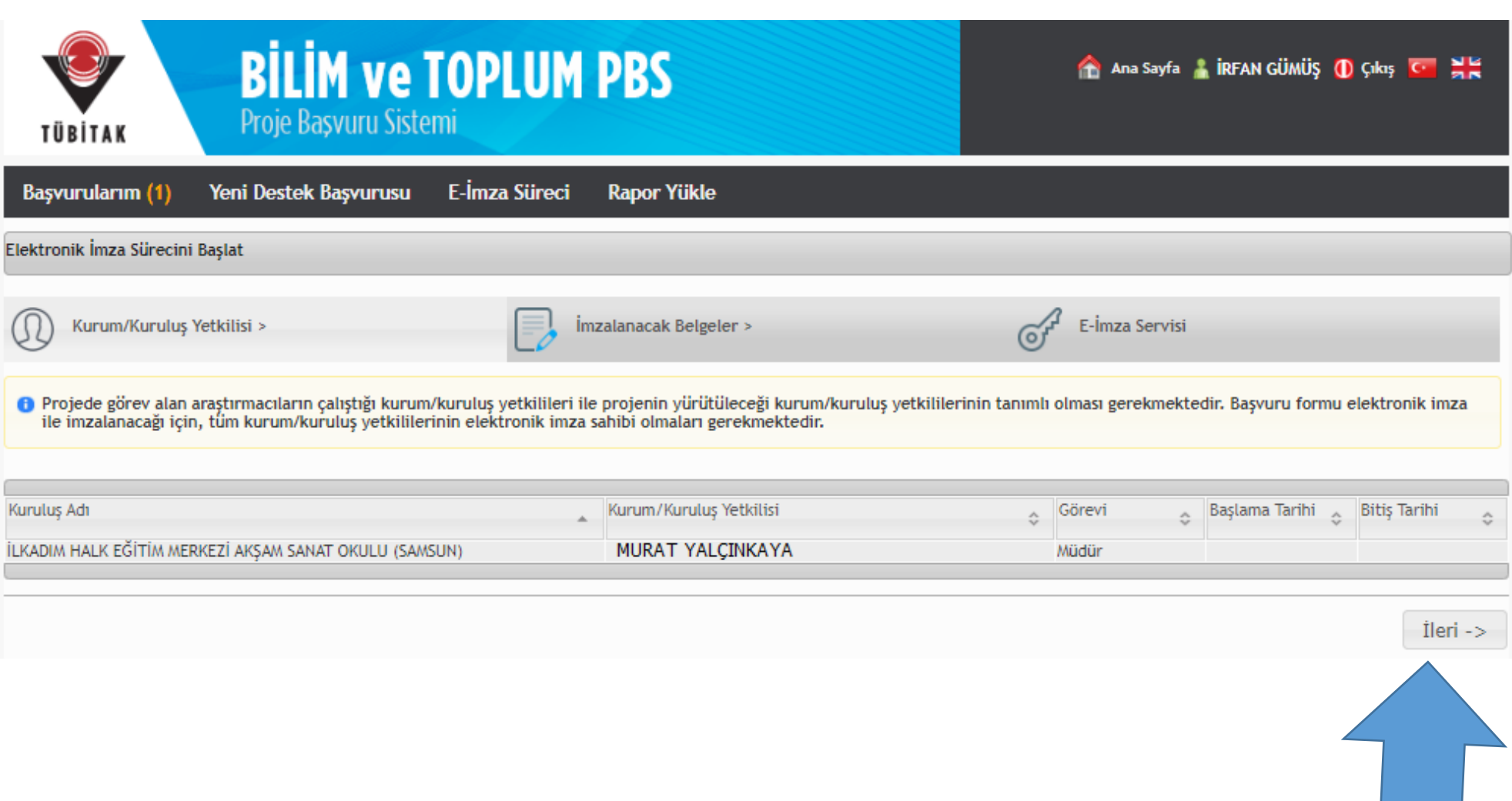

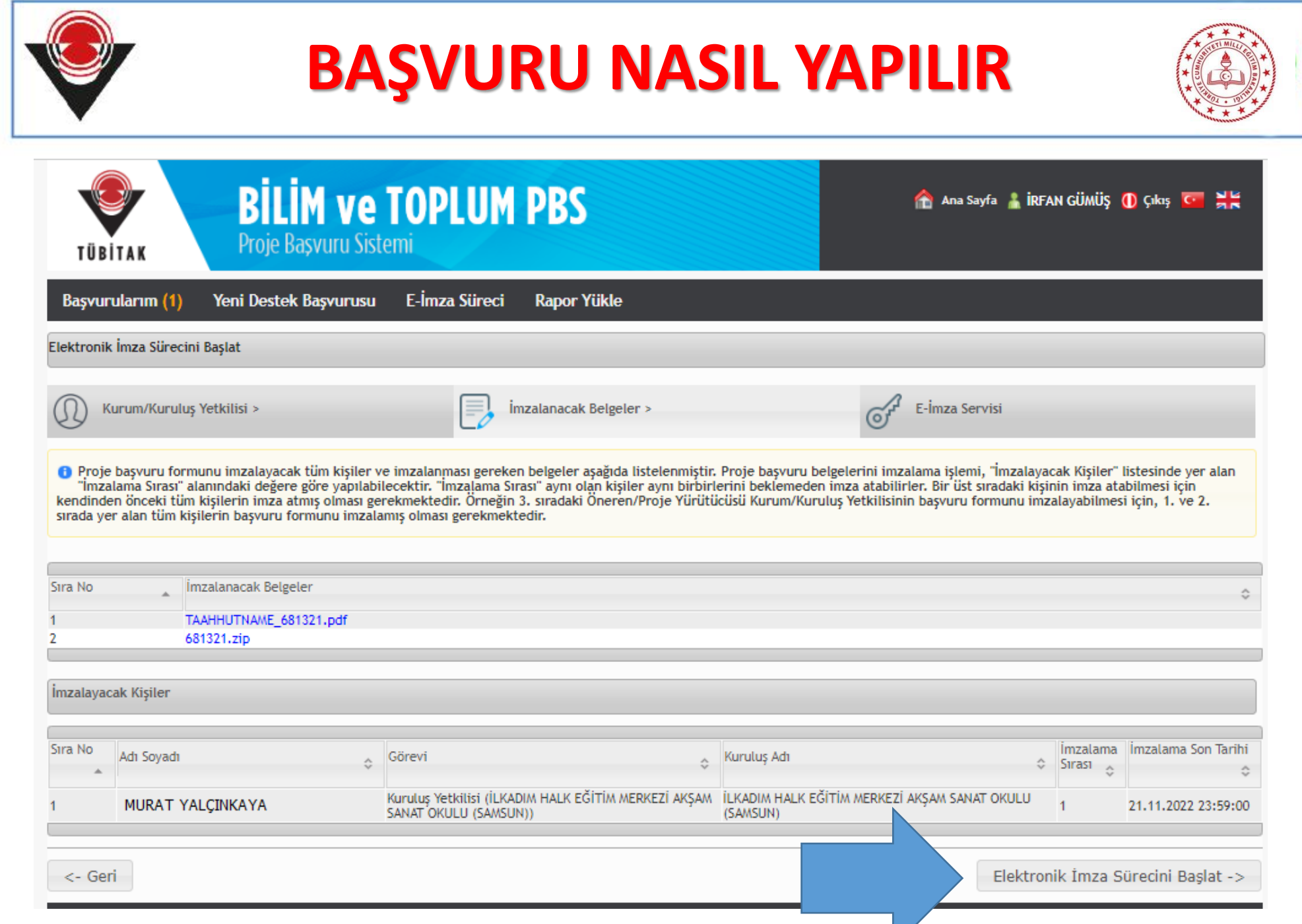

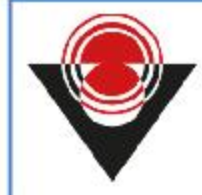

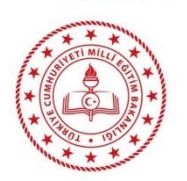

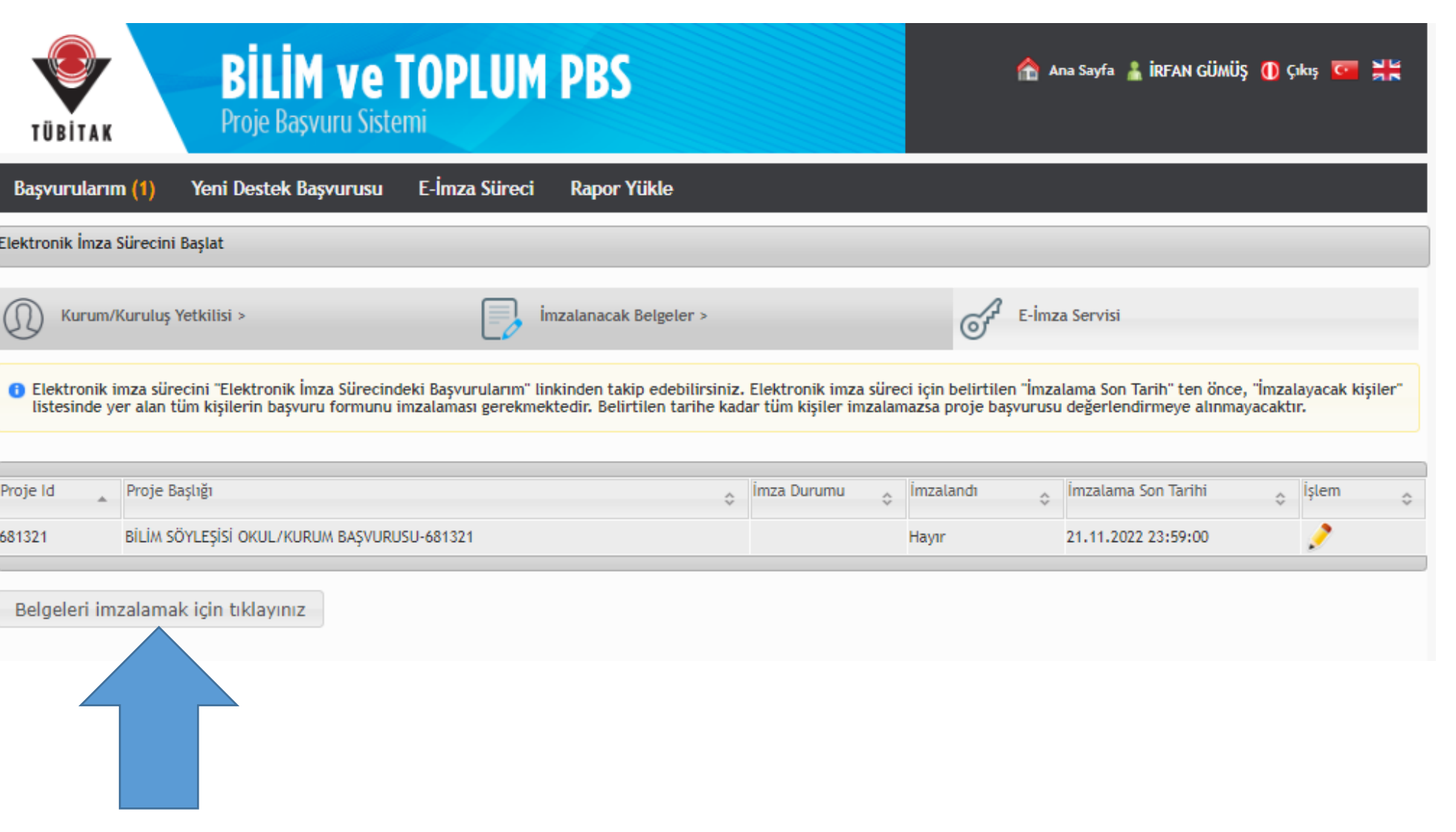

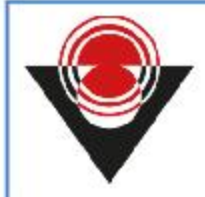

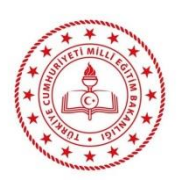

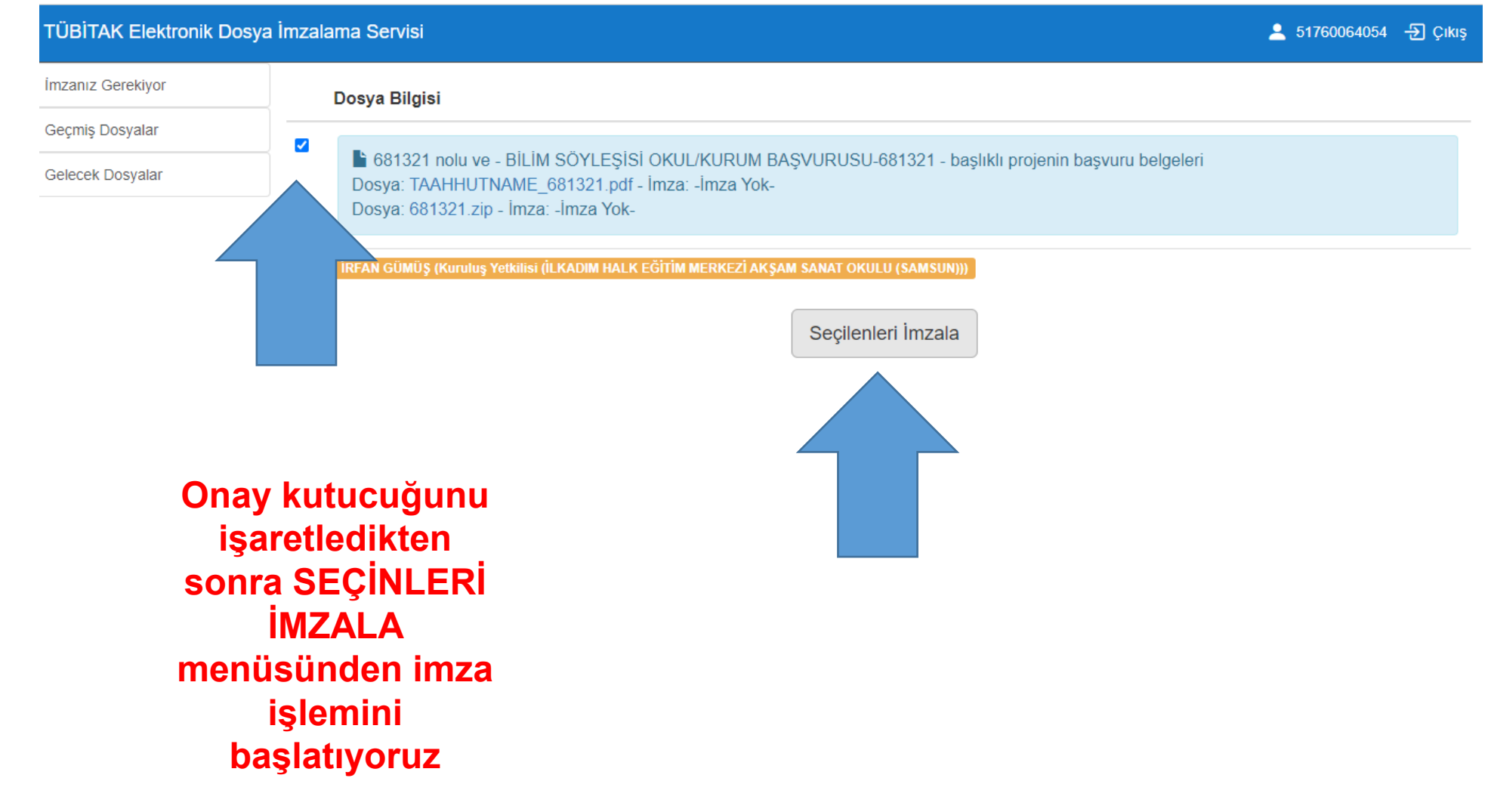

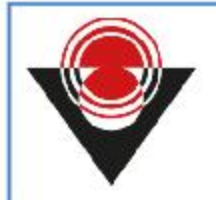

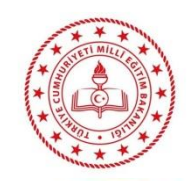

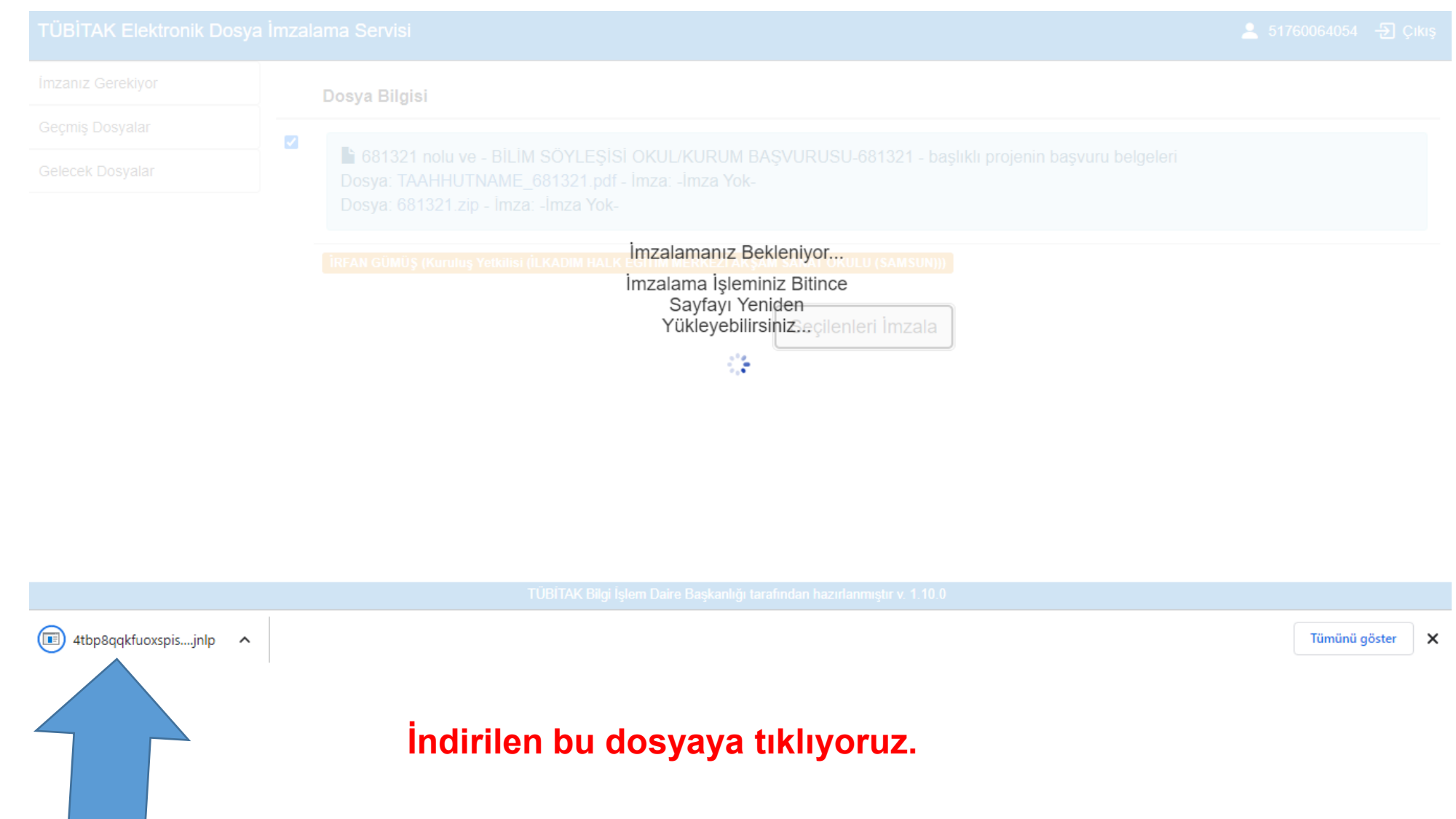

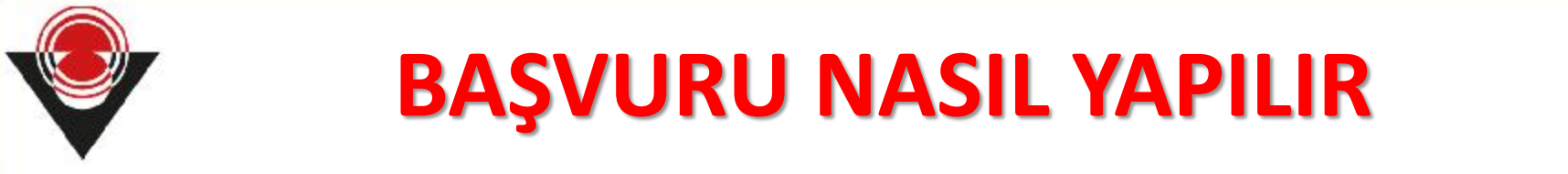

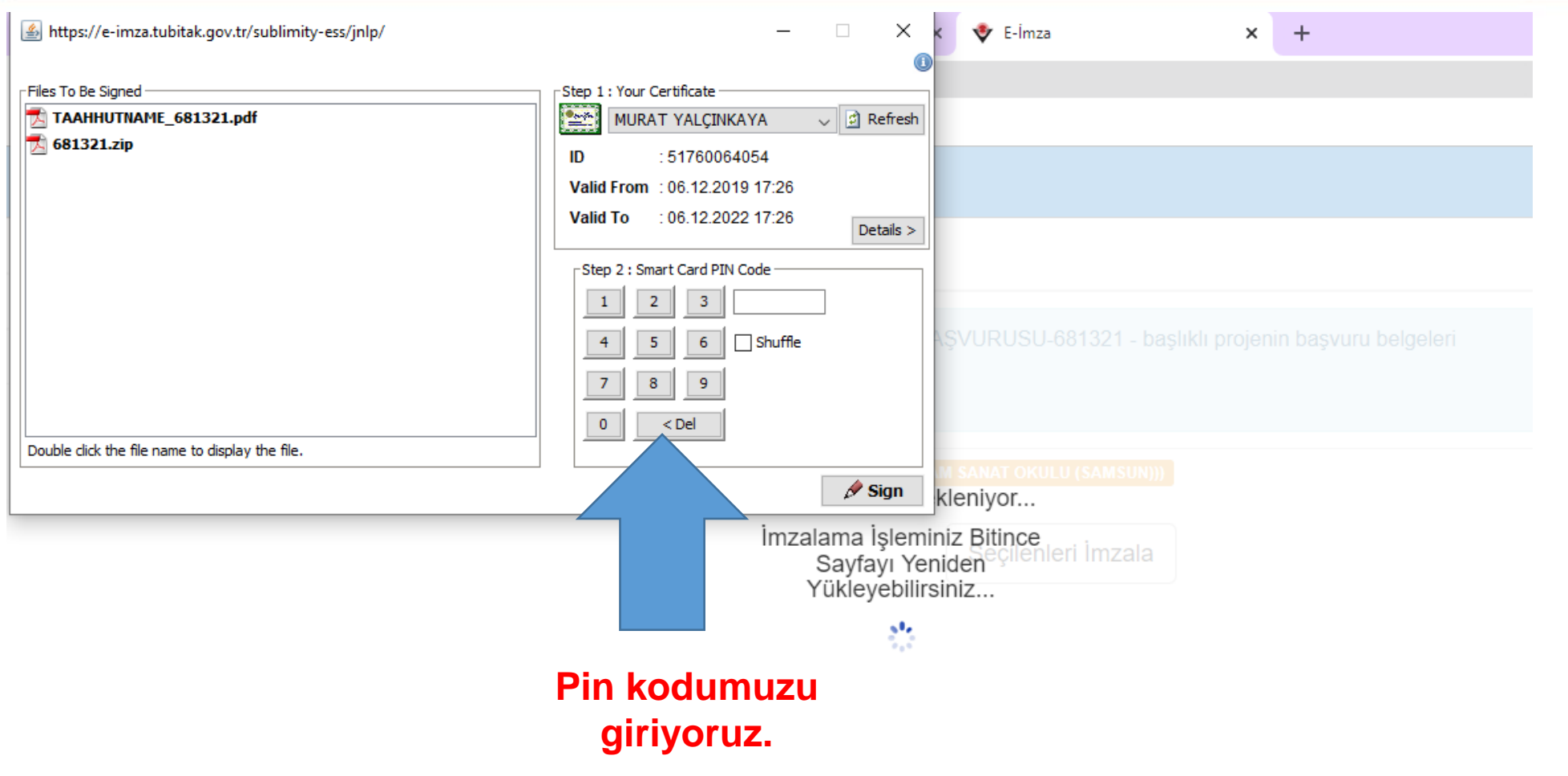

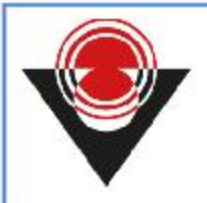

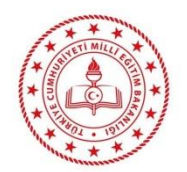

#### TÜBİTAK Elektronik Dosya İmzalama Servisi

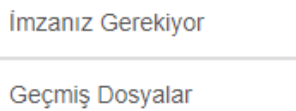

İmzalamanız gereken dosya bulunmamaktadır...

Gelecek Dosyalar

Pin kodu girdikten sonra sayfayı yenilediğimizde bu şekilde görünüyorsa *e-imza tamamlanmış ve başvuru süreci bitmiş* anlamına gelir.

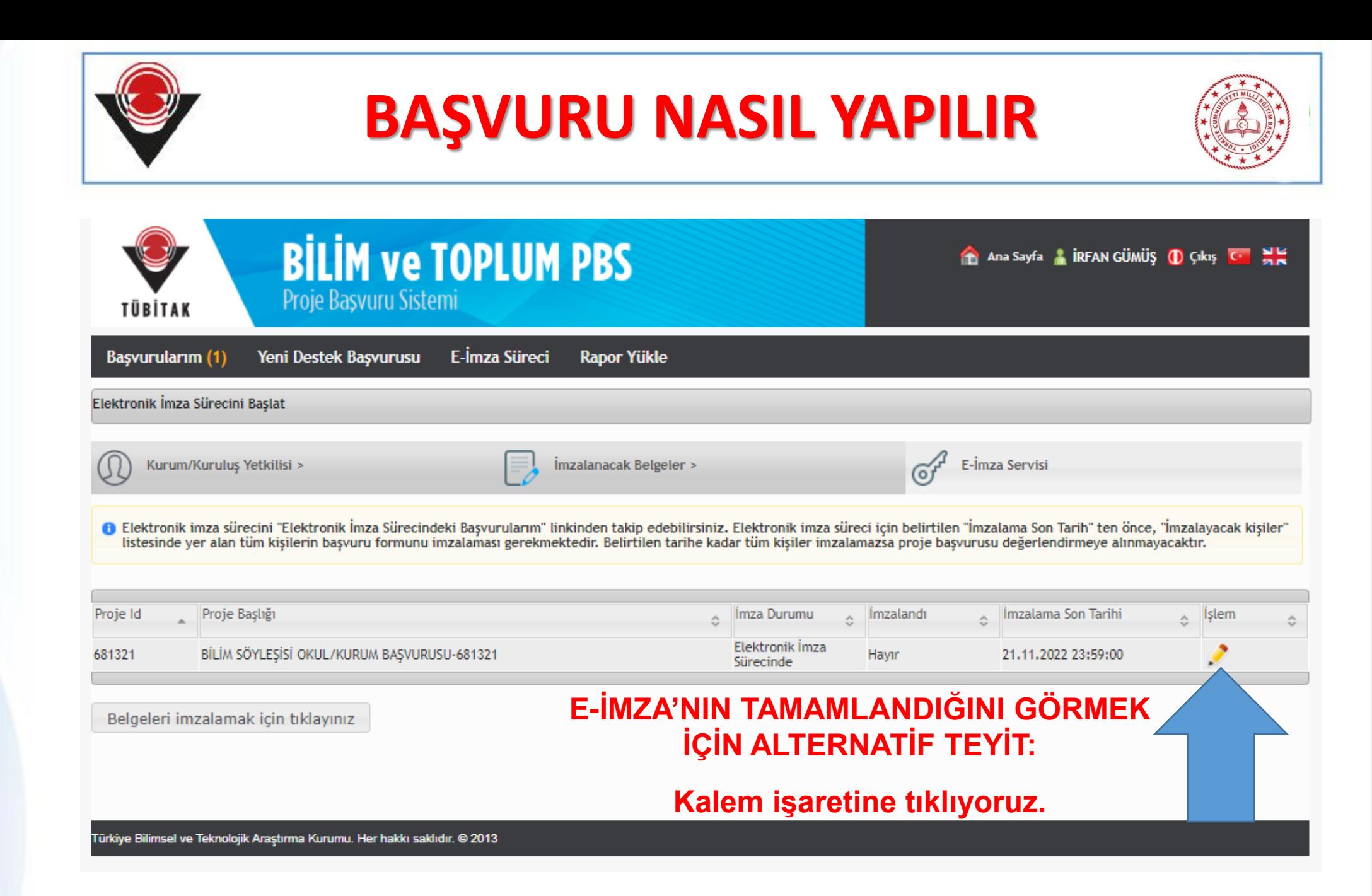

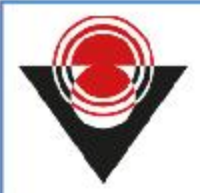

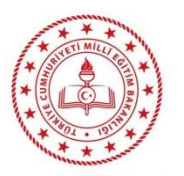

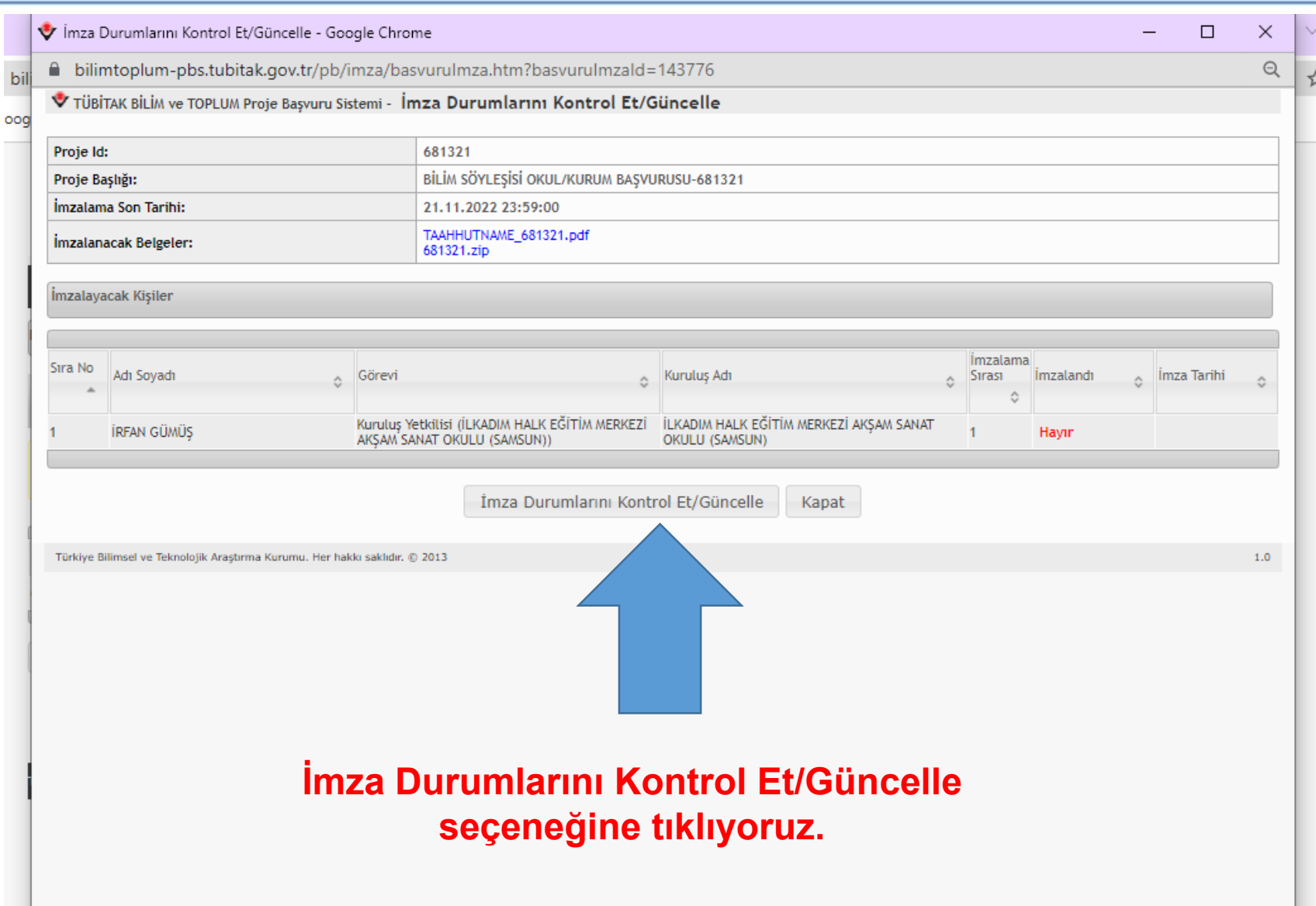

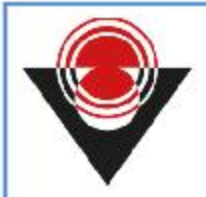

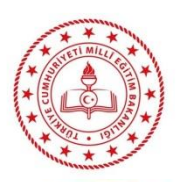

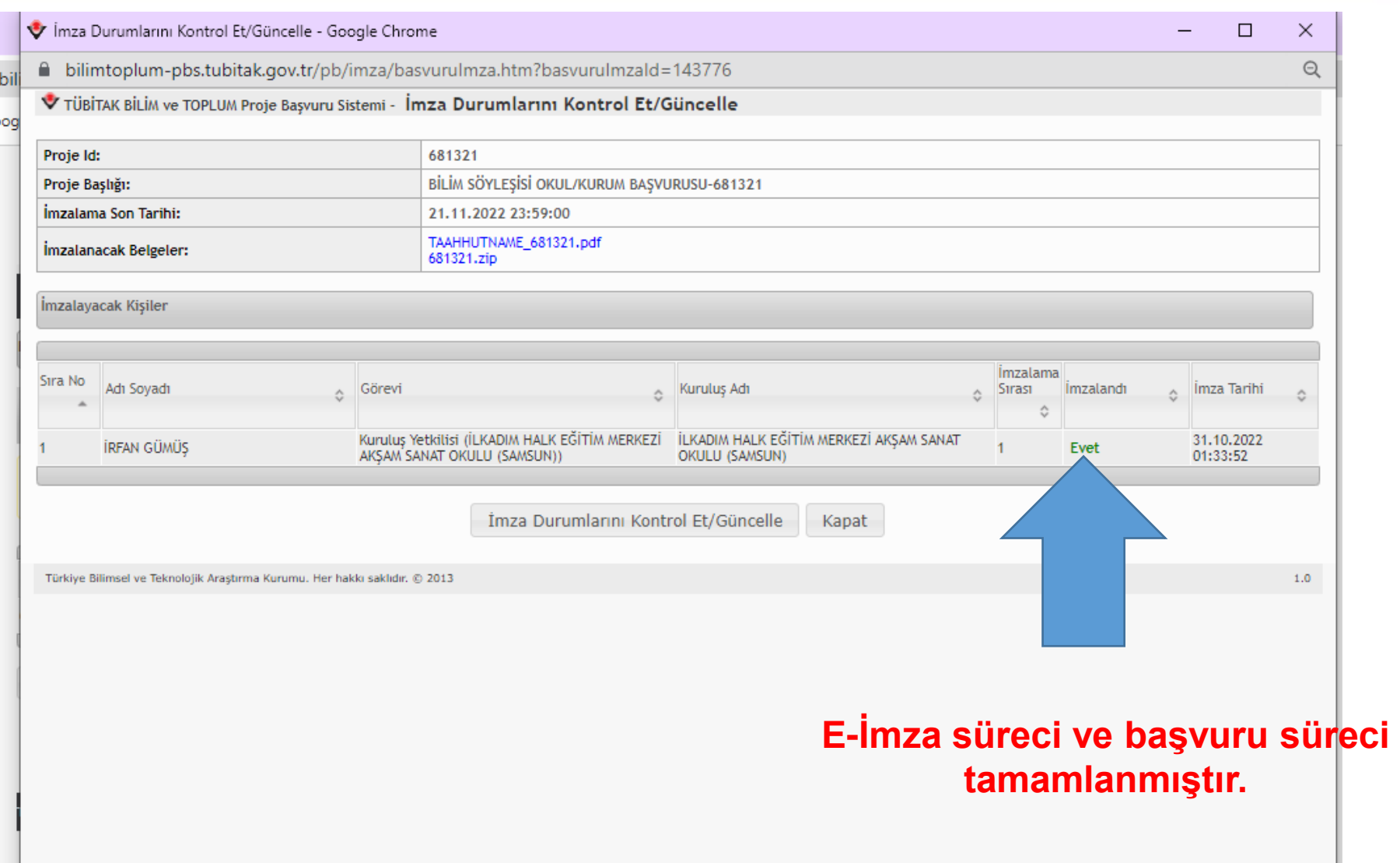

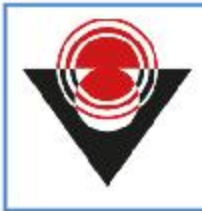

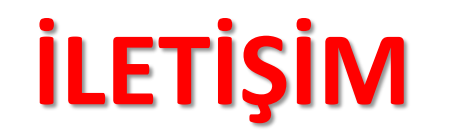

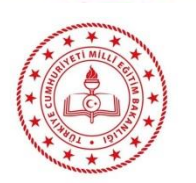

#### **TÜBİTAK BİTO Etkinlikler Müdürlüğü**

Tunus Caddesi No:80 Kavaklıdere Çankaya / ANKARA

Web adresi : bilimsoylesileri.tubitak.gov.tr

E-posta : bilimsoylesileri@tubitak.gov.tr

Belge indirme ve yükleme: https://bilimtoplum-pbs.tubitak.gov.tr/